## **ASOC1718 – FACSIMILE MODULO REPORT LEZIONE 2**

### **Titolo del Report\***

Scrivere qui il titolo del vostro report. Il titolo deve incuriosire e innescare la voglia di leggere. Usare giochi di parole, metafore e figure retoriche in libertà.

CONSIGLIO: Fatevi ispirare da titoli di giornali e post online, chiedete alla vostra docente di italiano o ai redattori del vostro giornalino scolastico!

### CURIAMO ABBASTANZA LE NOSTRE RADICI?

### **Blog Post - Raccontare la ricerca di dati e informazioni\***

A partire da quanto deciso in classe il blogger scrive un post di MAX 6.500 caratteri spazi inclusi. Il post dovrà essere diviso in 3 paragrafi:

- 1. Il punto di partenza della ricerca: motivazioni e obiettivi (MAX 1.500 caratteri spazi inclusi)
- 2. Dati e informazioni trovate: descrivere i dati e le informazioni trovate in classe specificando: Come intendete usarli o analizzarli? Di quali ulteriori informazioni o dati avete bisogno? Come intendete raccoglierli? (MAX 3.000 caratteri spazi inclusi)
- 3. Prossimi passi: Qual è il punto d'arrivo della vostra ricerca? Cosa volete scoprire o analizzare? (MAX 2.00 caratteri spazi inclusi)

### AGGIUNGI FILE

# **PAROLE CHIAVE:** Anziani, Territorio, Cura, Assistenza, Solidarietà

Il nostro lavoro ha come obiettivo il monitoraggio del progetto:

" ASSISTENZA DOMICILIARE SOCIO-ASSISTENZIALE INTEGRATA CON I SERVIZI

SANITARI DEL DISTRETTO SAN MARCO ARGENTANO" ,poiché amiamo e

rispettiamo , in modo particolare , gli anziani che rappresentano le nostri radici.

Il lavoro è caratterizzato da un' azione di monitoraggio civico che ci rende cittadini attivi del nostro territorio attraverso il controllo del progetto: " ASSISTENZA AGLI ANZIANI".

Abbiamo deciso di monitorare questo progetto perché noi rispettiamo e amiamo gli anziani

del nostro territorio per la loro saggezza e per la loro presenza ricca

di valori da trasmettere a noi giovani. Riteniamo che gli anziani siano un

valore per la comunità perché rappresentano una saggia guida per tutti .

Progetto individuato:

# **ASSISTENZA DOMICILIARE SOCIO-ASSISTENZIALE INTEGRATA CON I SERVIZI SANITARI DEL DISTRETTO SAN MARCO ARGENTANO**

#### **<http://www.opencoesione.gov.it/progetti/1mise1r-c264-a-1-01/>**

#### **Immagine Blog Post – 1\***

Allegare una immagine significativa a corredo del testo di Blog Post redatto al punto precedente.

L'immagine deve essere in formato .jpg o .png (MAX 1MB)

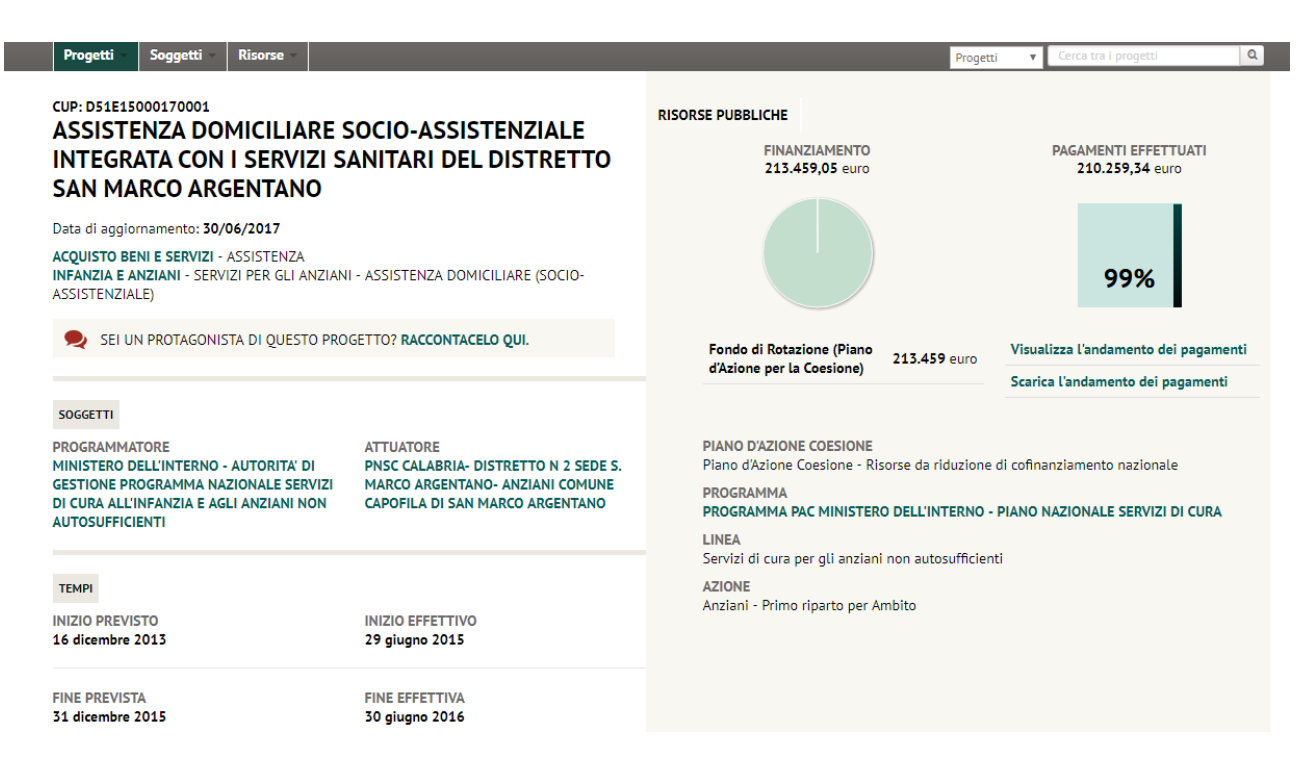

Dalle informazioni raccolte sul sito del Ministero dell'Interno abbiamo scoperto che l'accesso al servizio da parte degli anziani non autosufficienti ,la presa in carico e l'erogazione dei servizi di assistenza domiciliare socio assistenziale, avviene a seguito di una richiesta dell'utente o loro familiare al Punto Unico di Accesso (PUA); all'interno del PUA si acquisirà la documentazione relativa alla condizione di non autosufficienza (scheda SVAMA redatta dal medico di medicina generale oppure certificazione rilasciata dalla commissione invalidi civili attestante lo stato di invalidità 100% con accompagnamento) o la condizione di disabilità grave ai sensi dell'art.3 comma 3 della L.104/92 ) e si provvederà a redigere il Piano Individualizzato di Assistenza per le prestazioni socio-assistenziali. Il servizio è organizzato nella seguente modalità:Il soggetto affidatario dovrà garantire le seguenti prestazioni:cura ed igiene della persona, aiuto nel governo della casa, accompagnamento per espletamento di piccole attività. Si prevede di erogare 6 ore di servizio settimanale per utente da effettuarsi dal lunedì al venerdì secondo le esigenze individuate dal Piano Individualizzato di Assistenza,salvo richiesta per interventi straordinari.

Alla luce delle informazioni raccolte è importante capire l'utilità reale del progetto in termini di miglioramento della qualità della vita degli anziani coinvolti,se è sufficiente o come il progetto potrebbe essere eventualmente migliorato per rispondere in maniera ottimale alle reali necessità. Utili informazioni le prenderemo in maniera diretta attraverso le interviste alle persone coinvolte come l'Istituzione Comunale e gli anziani stessi che hanno già usufruito del servizio

### **Immagine Blog Post – 2**

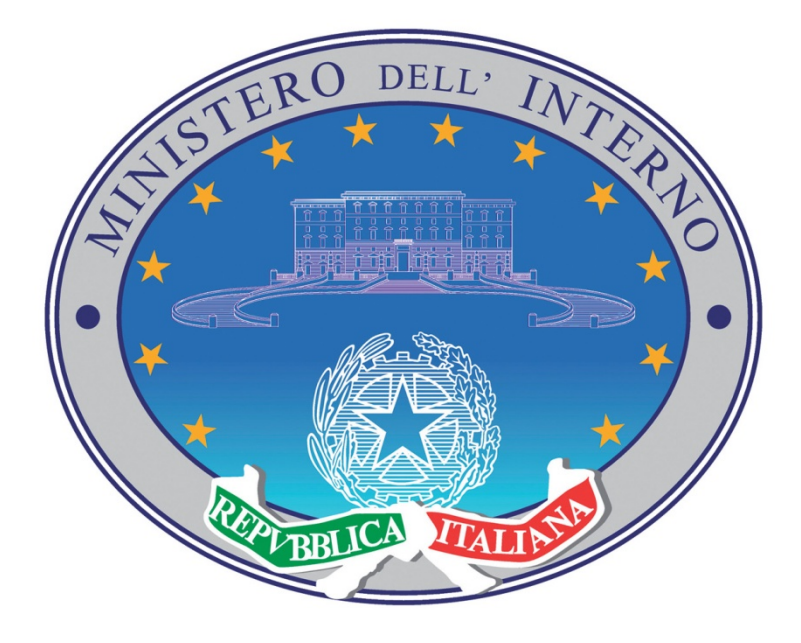

## <http://pacinfanziaeanziani.interno.gov.it/>

Analizzare e monitorare i finanziamenti dedicati agli anziani del nostro territorio è la mission del nostro progetto, vogliamo capire l'effettiva ricaduta di questi finanziamenti osservabili attraverso il miglioramento o meno della qualità della vita dei nostri anziani. Noi vogliamo che il nostro lavoro possa attirare l'attenzione non solo di tutti i cittadini ma anche delle varie associazioni o istituzioni presenti in loco,in modo da controllare e verificare i miglioramenti tangibili ottenuti con il Progetto PON "ASSISTENZA DOMICILIARE SOCIO-ASSISTENZIALE INTEGRATA CON I SERVIZI SANITARI DEL DISTRETTO SAN MARCO ARGENTANO

### **Link fonte istituzionale – 1\***

Inserire qui il link (URL) alla fonte istituzionale 1.

ATTENZIONE: inserire la URL per intero (es.: [http://opencoesione.gov.it/\)](http://opencoesione.gov.it/)

**<http://www.opencoesione.gov.it/progetti/1mise1r-c264-a-1-01/>**

### **Link fonte istituzionale – 2\***

Inserire qui il link (URL) alla fonte istituzionale 2.

ATTENZIONE: inserire la URL per intero (es.: [http://opencoesione.gov.it/\)](http://opencoesione.gov.it/)

# <http://pacinfanziaeanziani.interno.gov.it/>

### **Link fonte istituzionale – 3\***

Inserire qui il link (URL) alla fonte istituzionale 3.

ATTENZIONE: inserire la URL per intero (es.: [http://opencoesione.gov.it/\)](http://opencoesione.gov.it/)

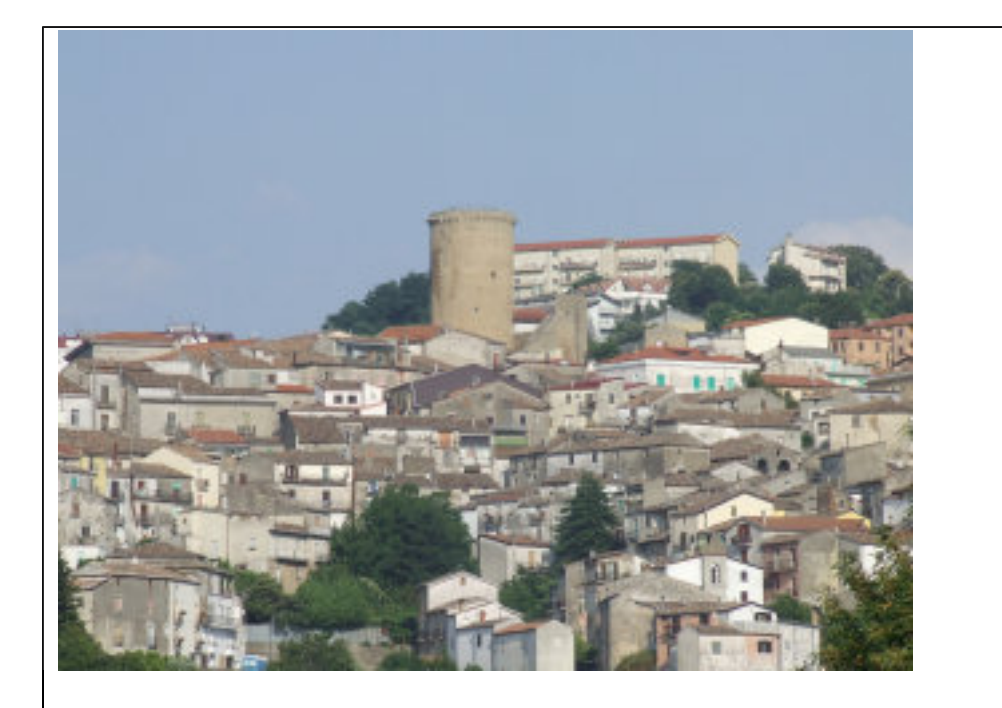

<http://www.comune.sanmarcoargentano.cs.it/>

### **Link altre fonti**\*

Quale, tra le fonti di informazione (media, stampa, siti tematici, altro) che avete trovato, ritenete sia più significativa per la vostra ricerca? Nel campo successivo va riportato un link a una ulteriore fonte significativa tra quelle trovate.

ATTENZIONE: inserire la URL per intero (es: [http://www.opencoesione.gov.it/\)](http://www.opencoesione.gov.it/)

### **Link altre fonti (2)**

Nel campo successivo va riportato un link a una ulteriore fonte significativa tra quelle trovate (OPZIONALE).

ATTENZIONE: inserire la URL per intero (es: [http://www.opencoesione.gov.it/\)](http://www.opencoesione.gov.it/)

### **Link altre fonti (3)**

Nel campo successivo va riportato un link a una ulteriore fonte significativa tra quelle trovate (OPZIONALE).

ATTENZIONE: inserire la URL per intero (es: [http://www.opencoesione.gov.it/\)](http://www.opencoesione.gov.it/)

#### **La ricerca disegnata (immagine in evidenza)\***

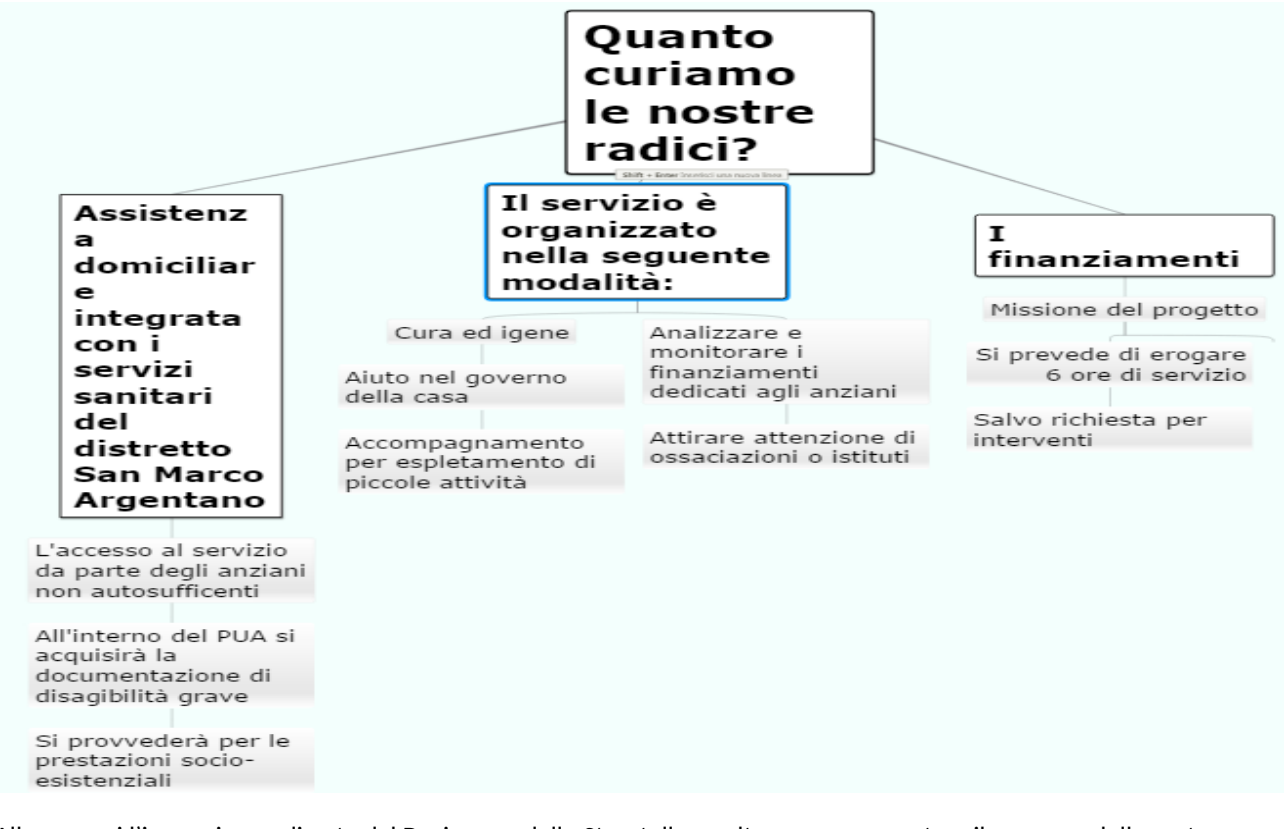

Allegare qui l'immagine realizzata dal Designer e dallo Storyteller scelta per rappresentare il percorso della vostra ricerca (timeline, diagramma di flusso o mappa concettuale). ATTENZIONE: questa immagine sarà l'anteprima del vostro Report di Lezione 2! L'immagine deve essere in formato .jpg o .png (MAX 1MB).

AGGIUNGI FILE

### **INFORMAZIONI SULL'ALTERNANZA SCUOLA LAVORO (da compilare a cura del Docente Referente del team)**

Gli studenti svolgono/svolgeranno attività in Alternanza Scuola Lavoro utilizzando i contenuti ASOC?\*

x SI

**NO** 

Se sì, indicare di seguito la TIPOLOGIA (es. "azienda privata", "cooperativa", "EDIC", "onlus" etc) e il NOME dell'Ente in convenzione.

Fadia

NOTA: i campi contrassegnati con asterisco (\*) sono obbligatori